### <<Dreamweaver+Photosho>>

书名:<<Dreamweaver+Photoshop+Flash网页设计全方位学习>>

- 13 ISBN 9787302183518
- 10 ISBN 7302183511

出版时间:2008-11

页数:422

PDF

http://www.tushu007.com

## <<Dreamweaver+Photosho>>

Dreamweaver CS3 Photoshop CS3 Flash CS3 Adobe Dreamweaver CS3 Photoshop CS3 Flash CS3  $1 \t 1 \t 2$ 2 3 10 Dreamweaver CS3 Photoshop CS3 Flash CS3 Dreamweaver CS3 ,功能强大;Photoshop CS3在图形图像处理领域拥有毋庸置疑的权威性,在网页设计过程中,经常利 Photoshop CS3

 $3 \t11 \t13$ 

## <<Dreamweaver+Photosho>>

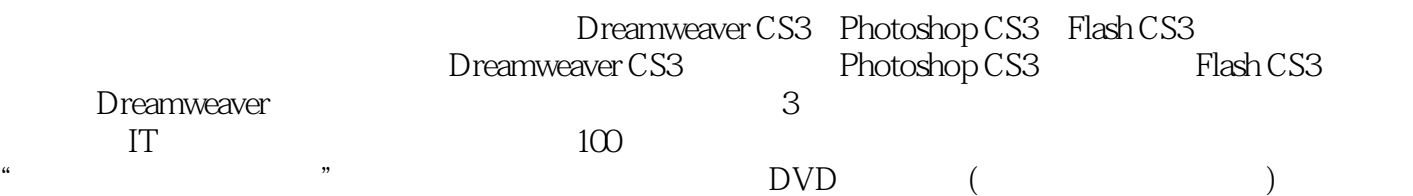

# <<Dreamweaver+Photosho>>

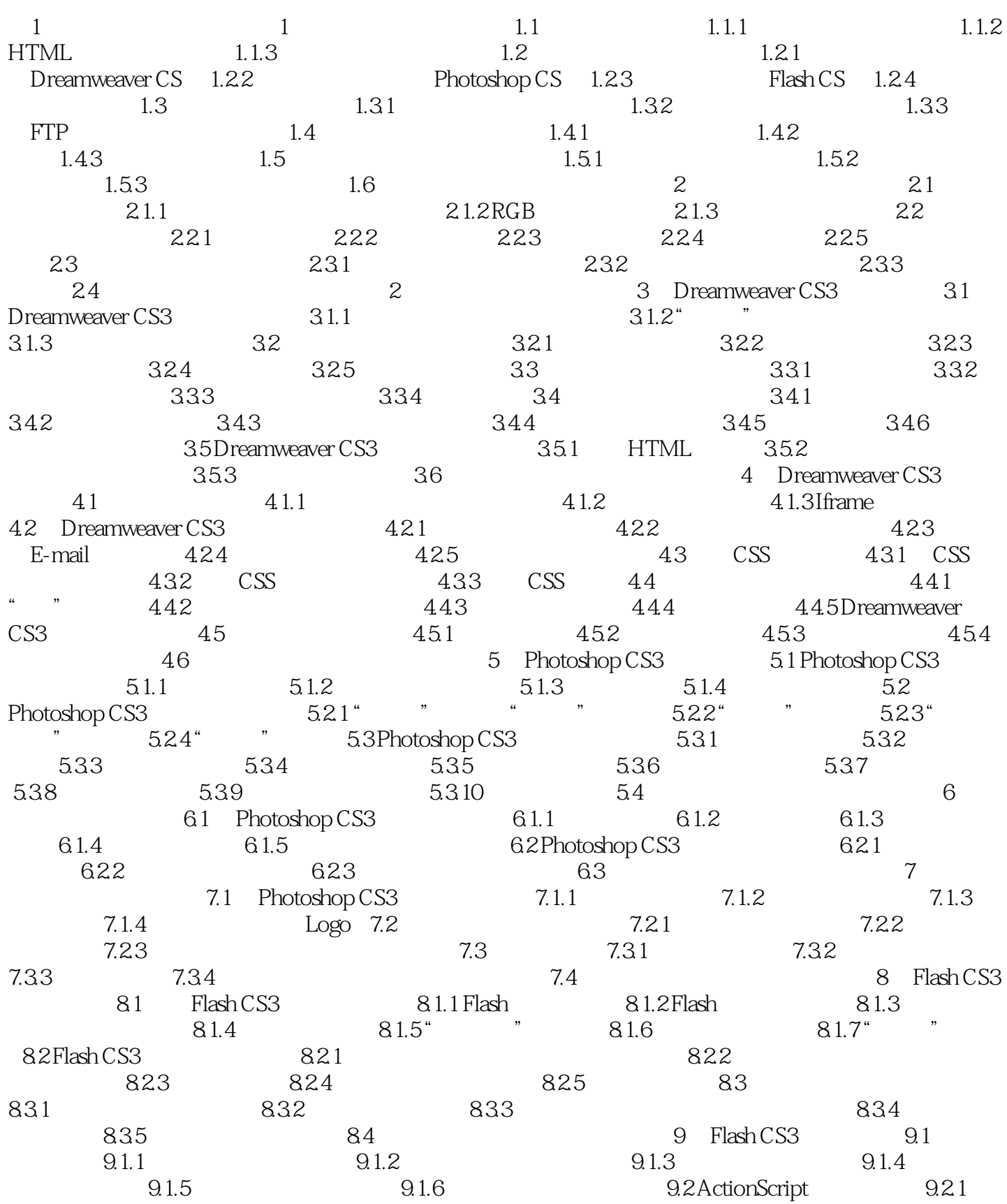

## <<Dreamweaver+Photosho>>

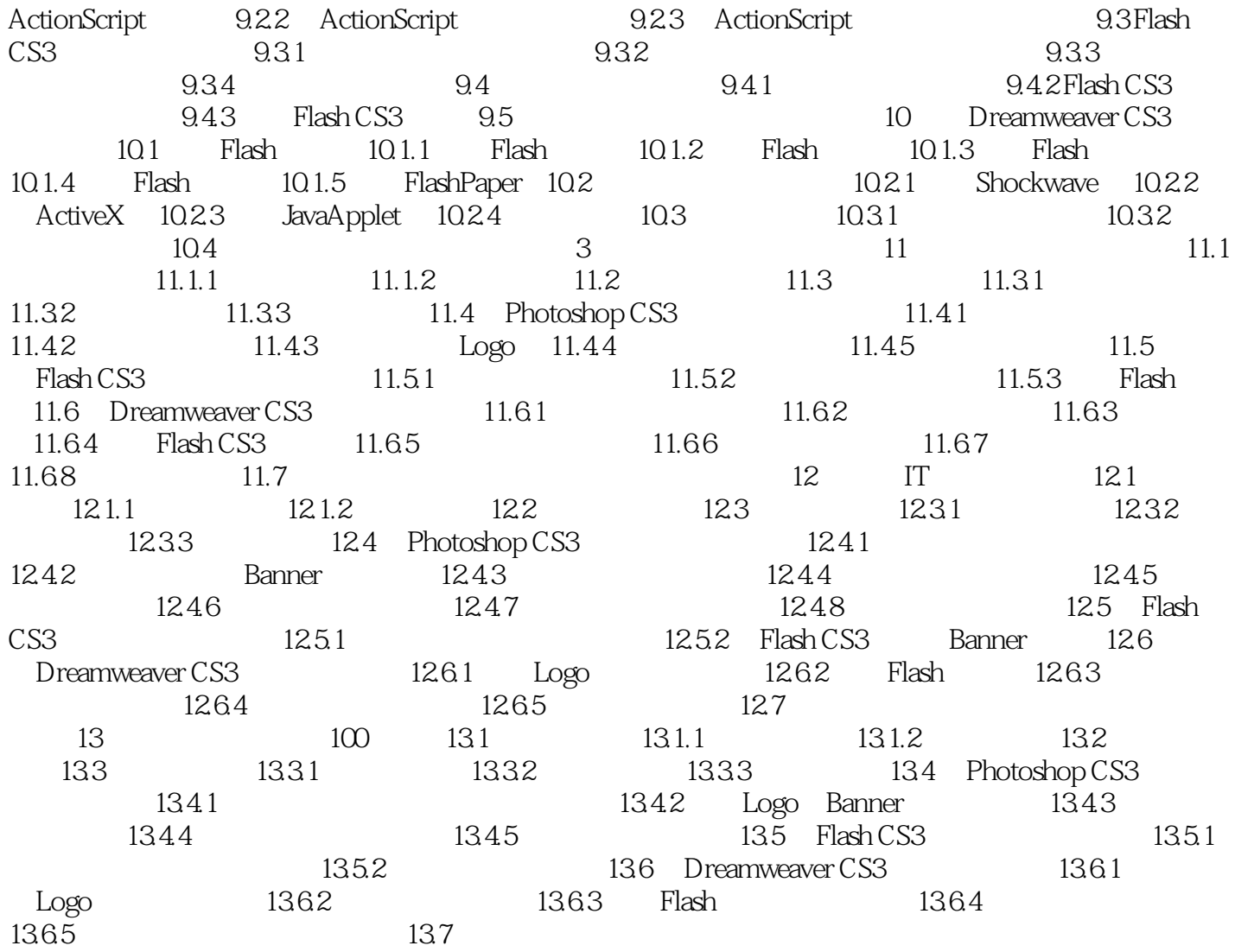

### <<Dreamweaver+Photosho>>

 $1$ 

PhotoshopCS3 FlashCS3

如今的网页设计往往要结合动画、图像特效与后台的数据交互等,而DDreamweaver CS3

# <<Dreamweaver+Photosho>>

 $+$ 

Dreamweaver+Photoshop+Flash

Dreamweaver+Photoshop+Flash

Dreamweaver+Photoshop+Flash

## <<Dreamweaver+Photosho>>

本站所提供下载的PDF图书仅提供预览和简介,请支持正版图书。

更多资源请访问:http://www.tushu007.com